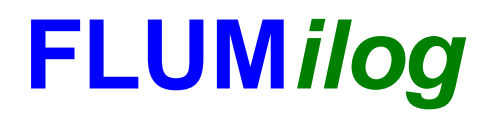

**Interface graphique v.5.6.1.0 Outil de calculV5.61**

# **Flux Thermiques Détermination des distances d'effets**

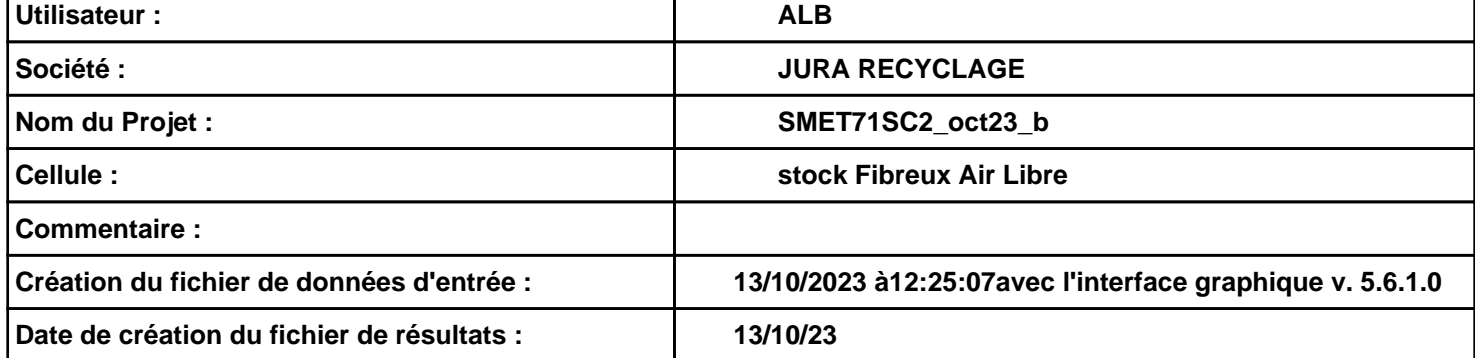

## *SMET71SC2\_oct23\_b* **FLUM***ilog*

### **I. DONNEES D'ENTREE :**

**Hauteur de la cible : 1,8 m** 

#### **Géométrie Cellule1**

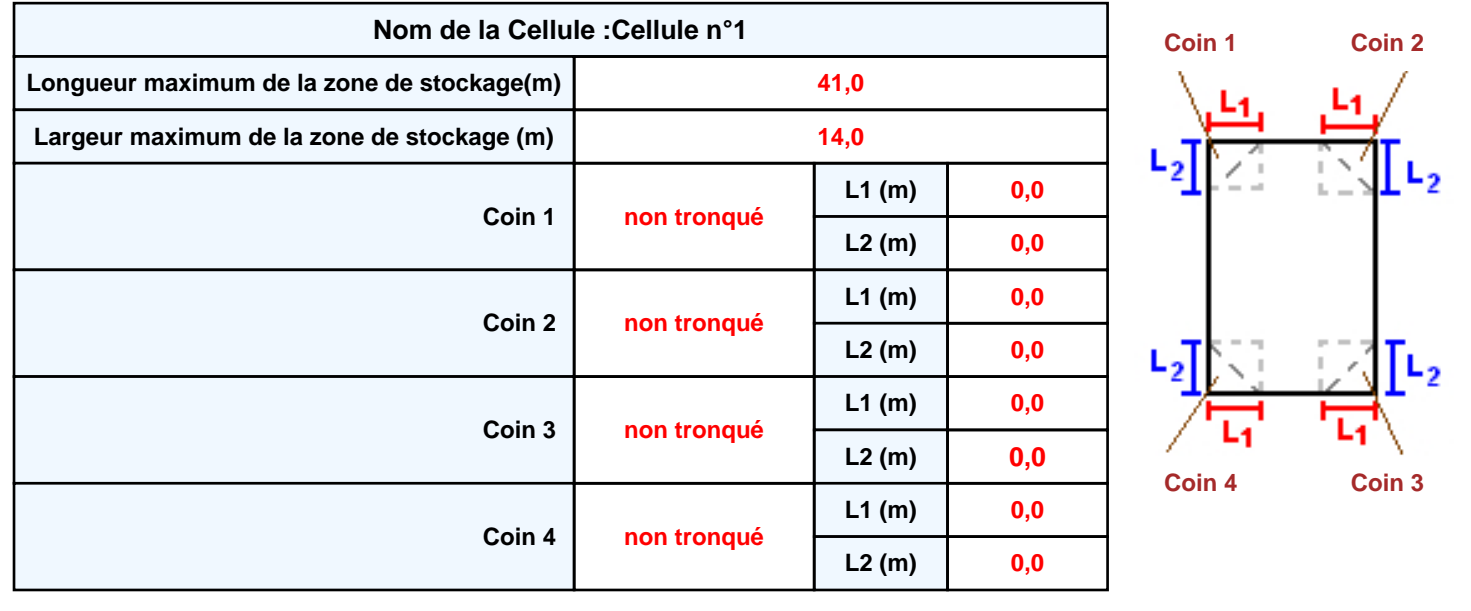

## *SMET71SC2\_oct23\_b* **FLUM***ilog*

### **Stockage de la cellule : Cellule n°1**

#### **Mode de stockage Masse**

#### *Dimensions*

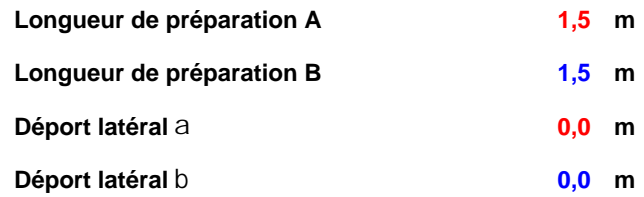

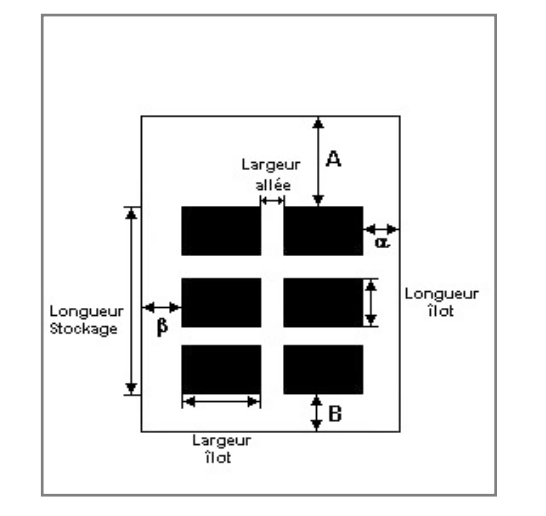

#### *Stockage en masse*

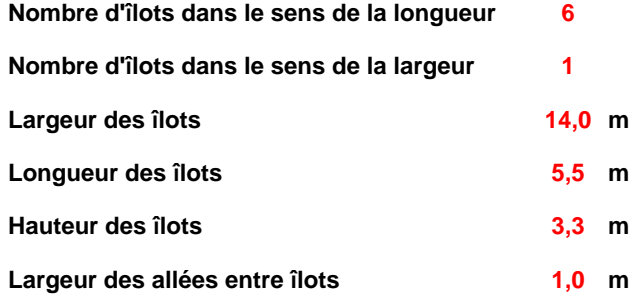

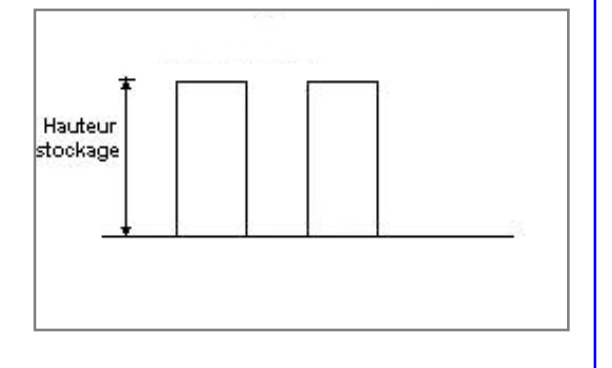

### **Palette type de la cellule Cellule n°1**

#### *Dimensions Palette*

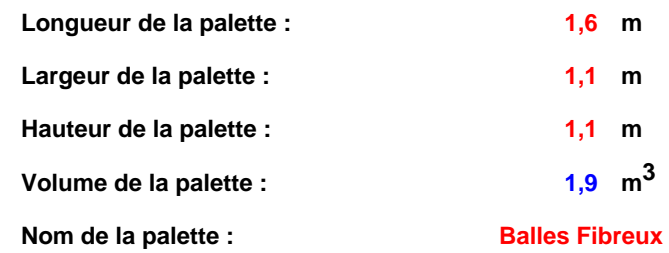

#### **Poids total de la palette : 1280,0 kg**

#### *Composition de la Palette (Masse en kg)*

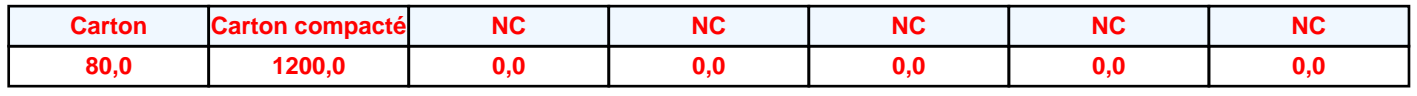

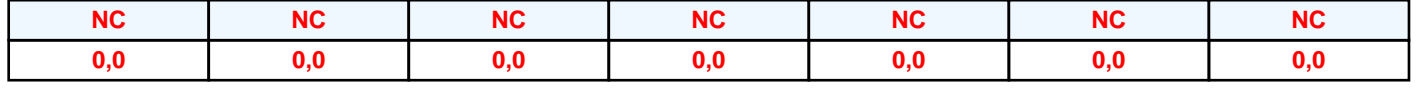

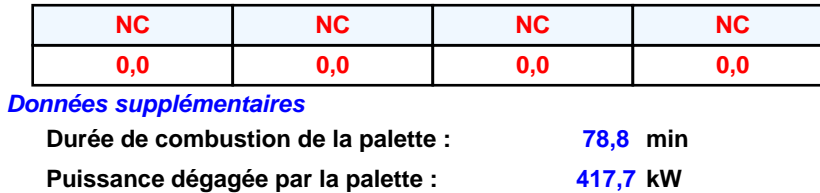

#### **Merlons**

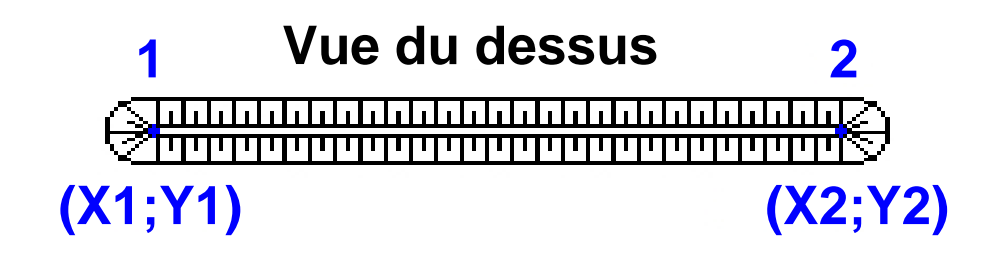

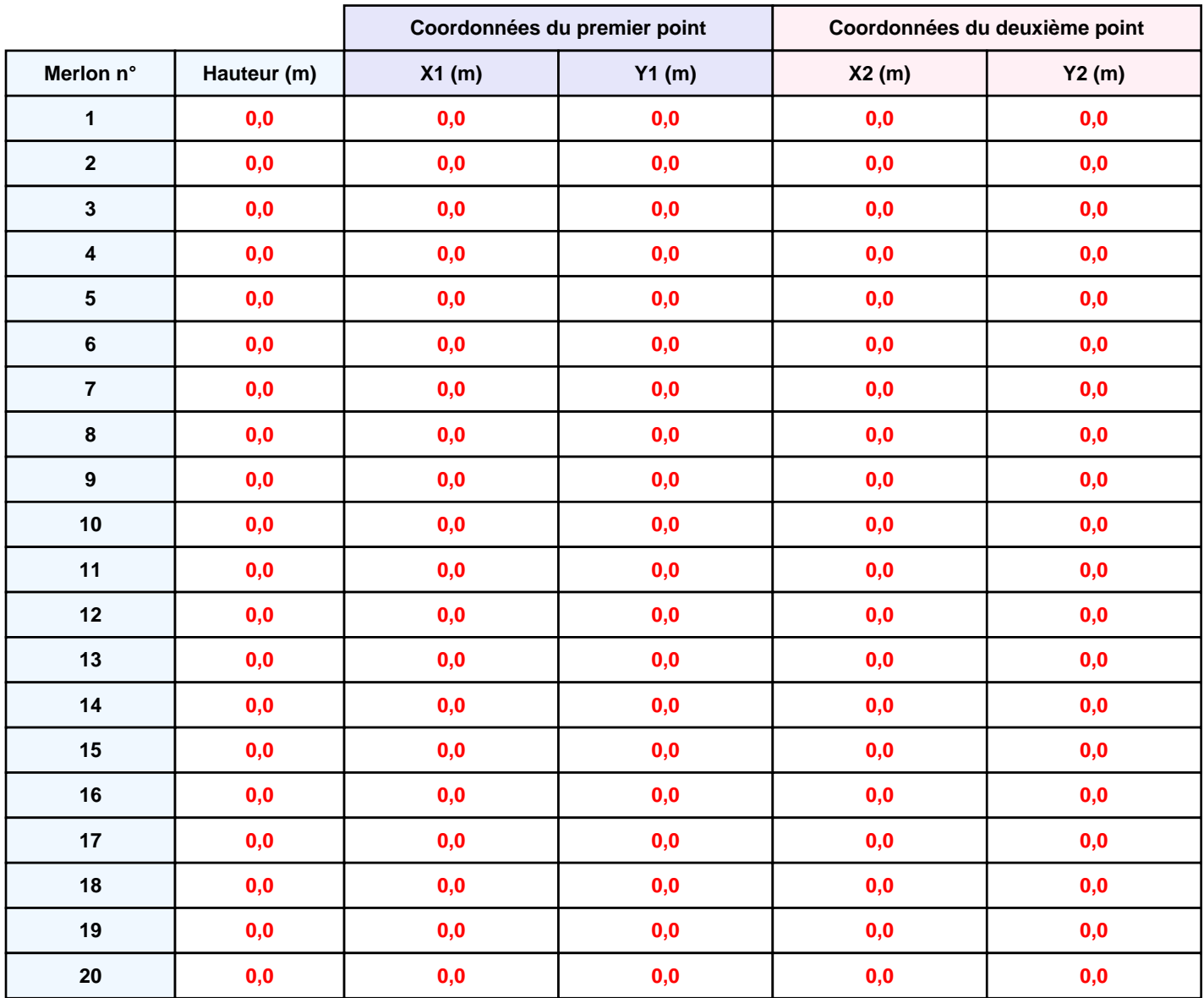

### **II. RESULTATS :**

**Départ de l'incendie dans la cellule : Cellule n°1**

**Durée de l'incendie dans la cellule : Cellule n°1 124,0 min**

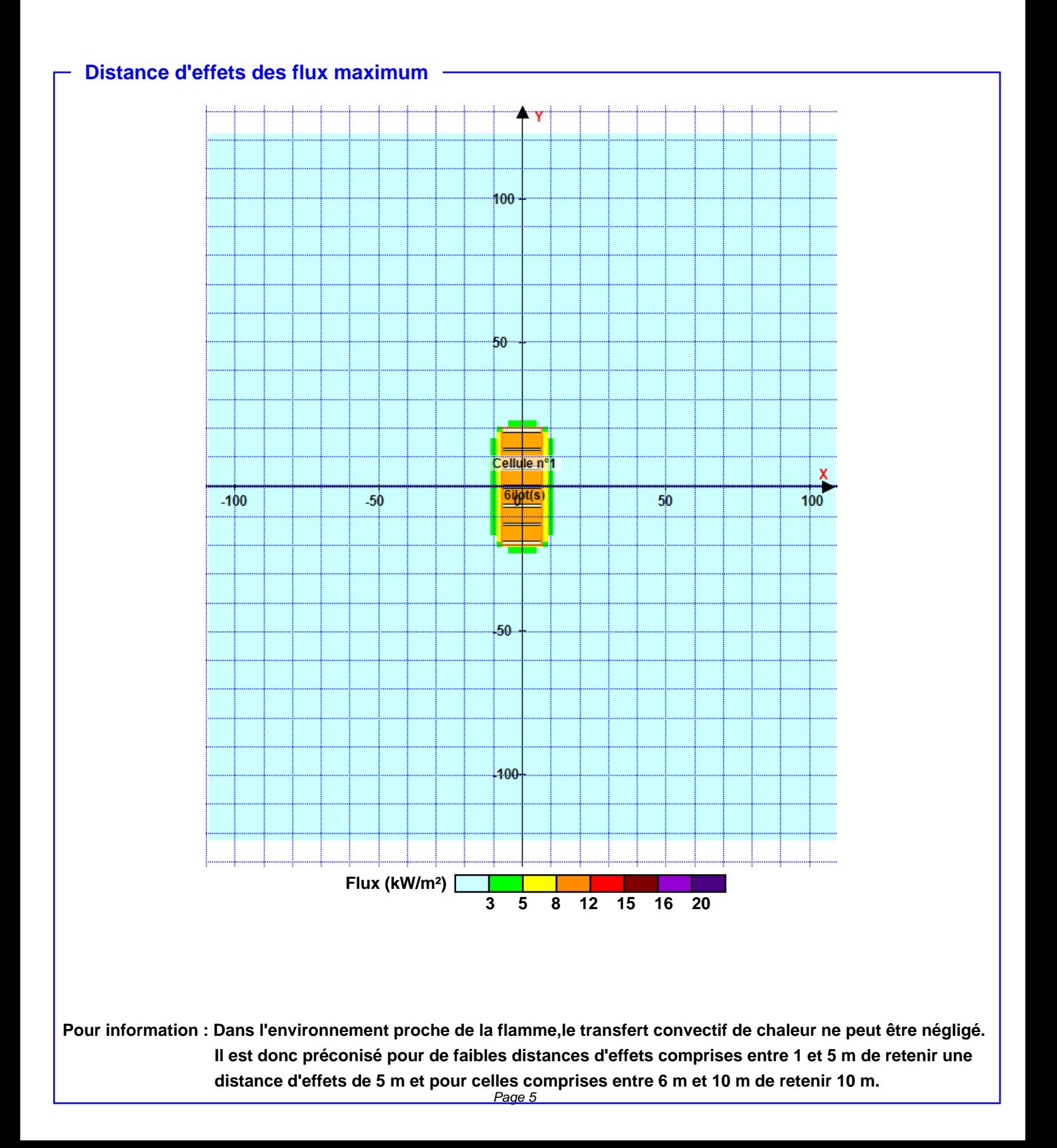